## **DV3101 – Alarm Criteria: Thresholds and Alarm Delay**

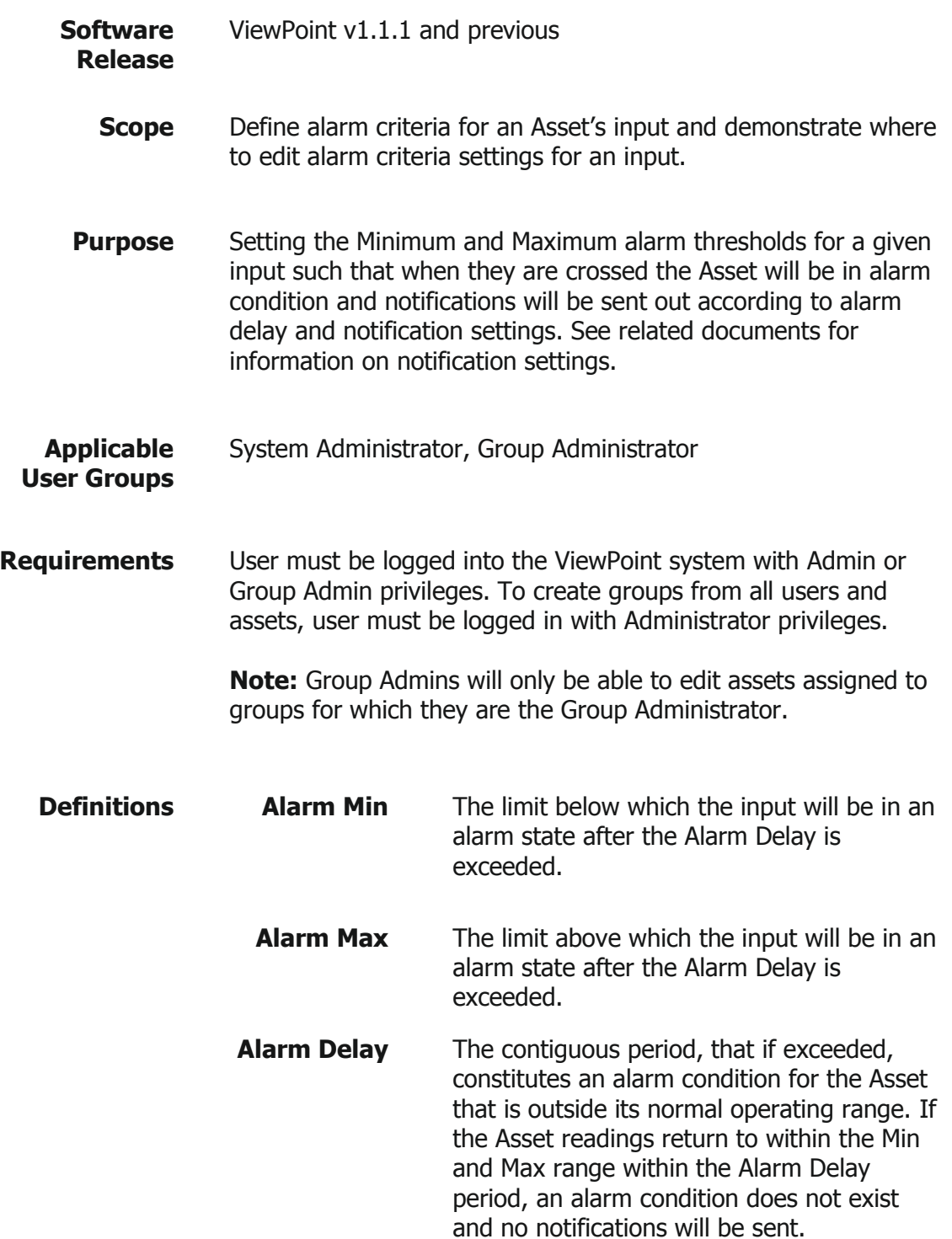

**Z** MesaLabs

## **Process**

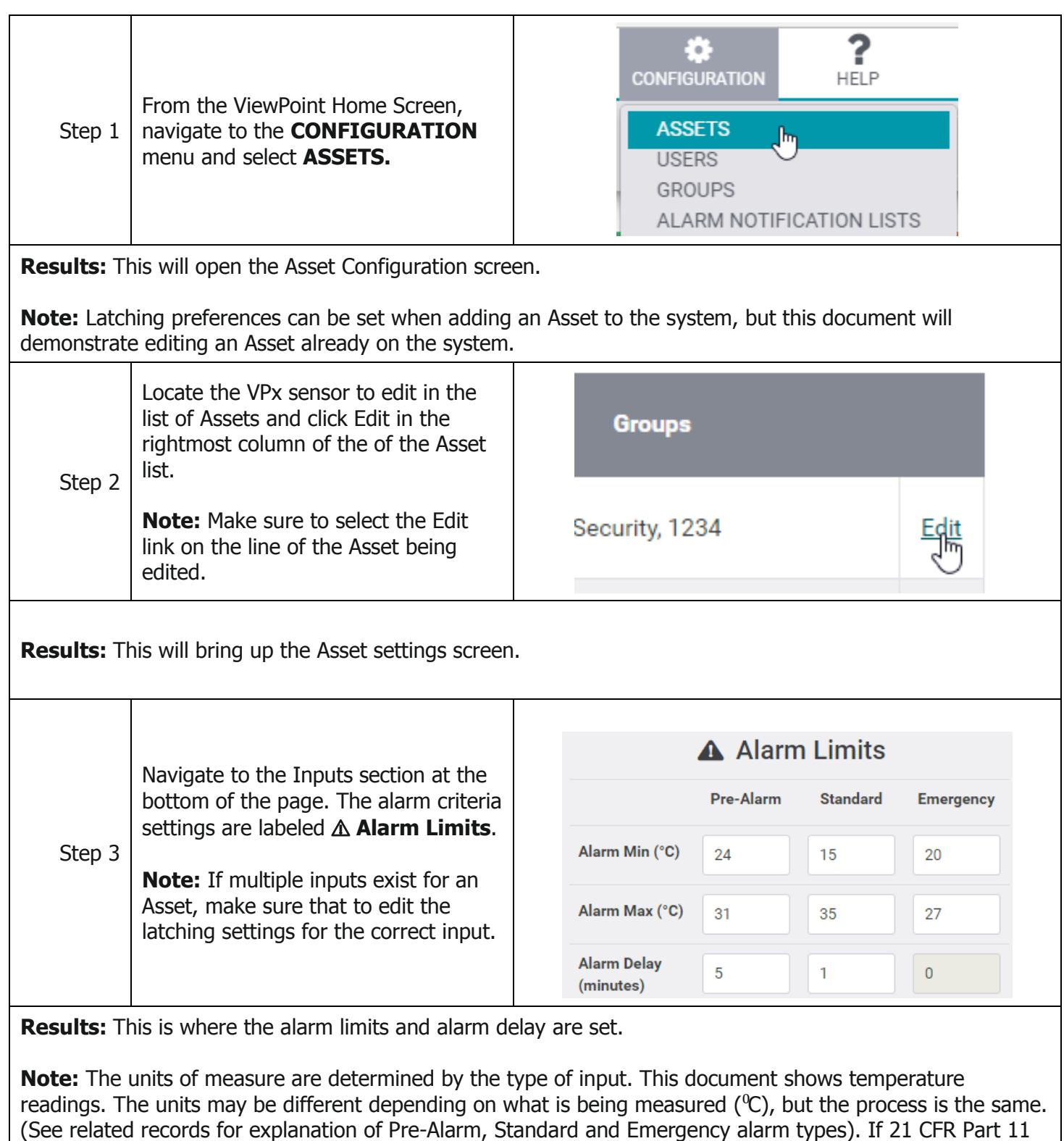

is enabled (this is activated by default), then electronic authentication is required.

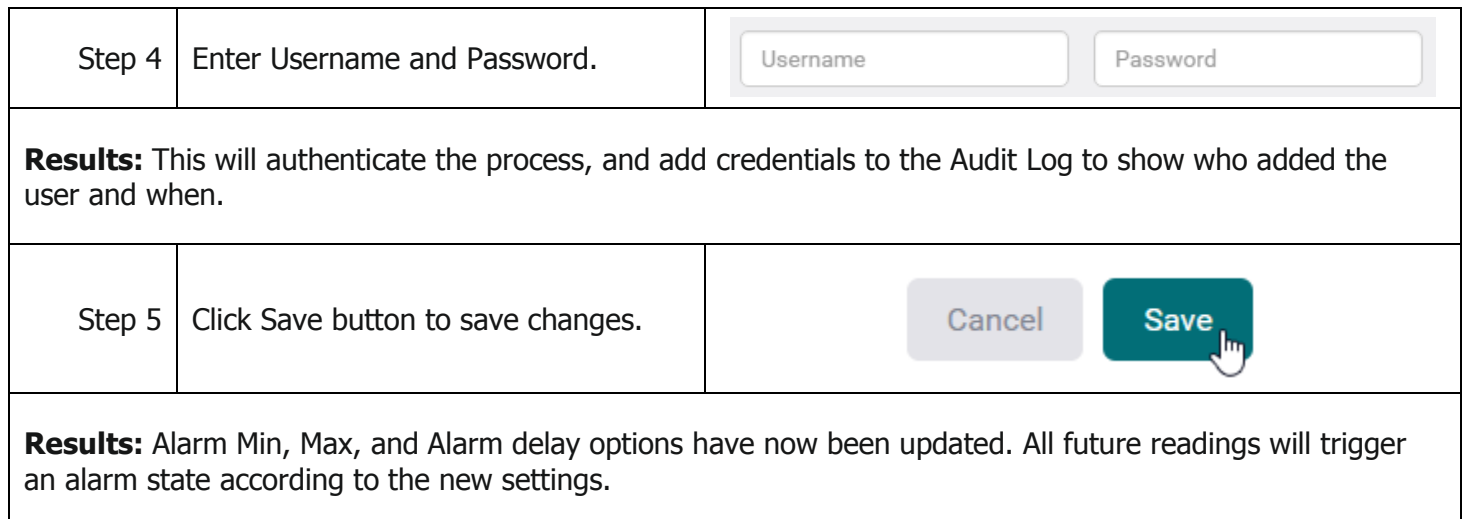

## **Notes and Comments**

It is important to understand how the latching settings affect alarms conditions and alarm resolution. Please see related documents for more information on Latching vs Non-Latching alarms.

## **Related Documents**

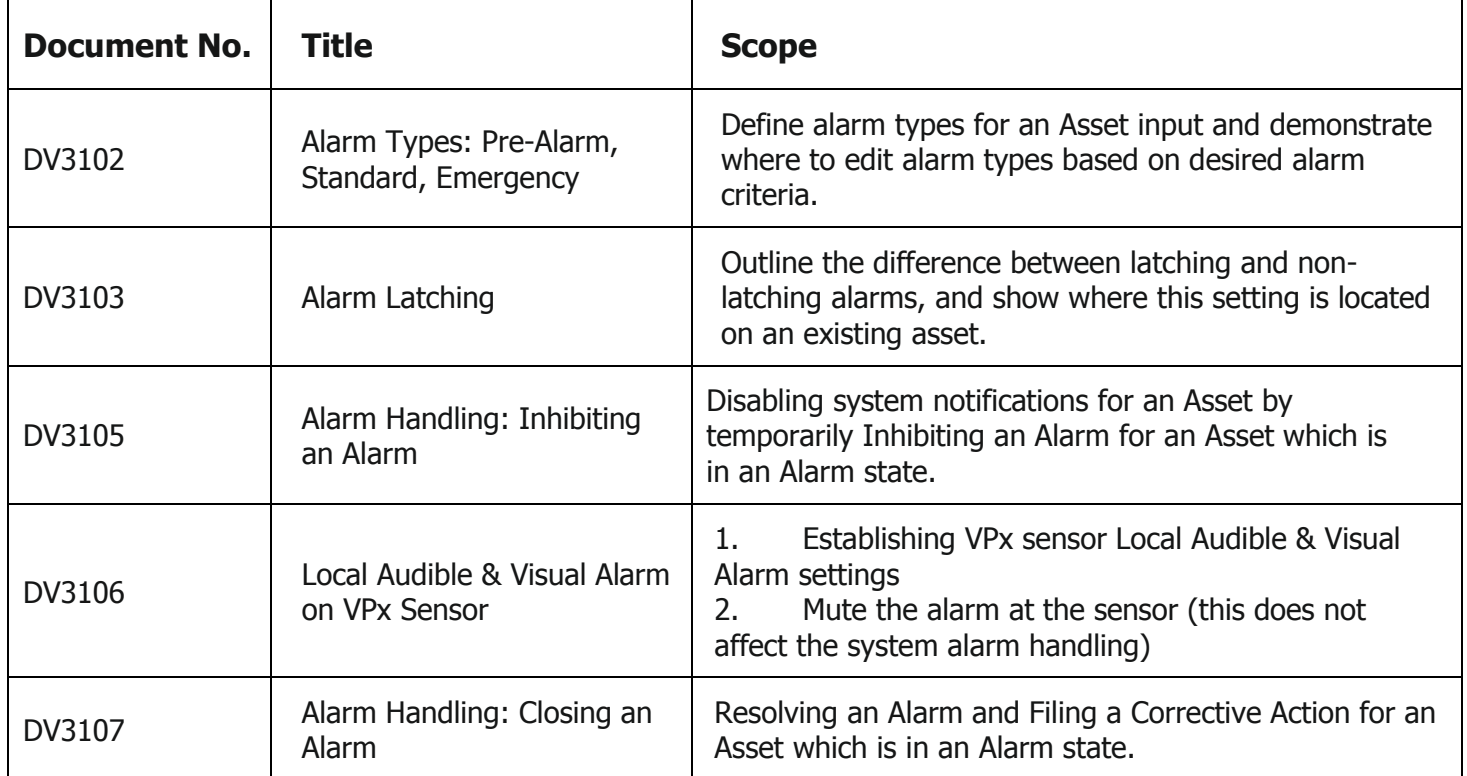